# **Ipod Nano Instruction Manuals**

Thank you unconditionally much for downloading **Ipod Nano Instruction Manuals**.Maybe you have knowledge that, people have look numerous times for their favorite books following this Ipod Nano Instruction Manuals, but stop stirring in harmful downloads.

Rather than enjoying a good PDF past a cup of coffee in the afternoon, on the other hand they juggled following some harmful virus inside their computer. **Ipod Nano Instruction Manuals** is simple in our digital library an online permission to it is set as public therefore you can download it instantly. Our digital library saves in complex countries, allowing you to get the most less latency time to download any of our books bearing in mind this one. Merely said, the Ipod Nano Instruction Manuals is universally compatible taking into consideration any devices to read.

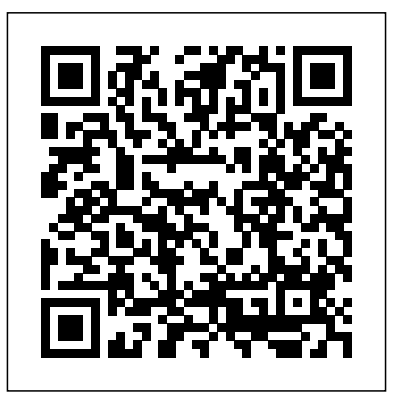

A Newbies Guide to IPod Nano "O'Reilly Media, Inc." "Measure your blood oxygen level with a revolutionary new sensor and app. Take an ECG anytime, anywhere. See your fitness metrics at a glance with the enhanced Always-On Retina display. With Apple Watch Series 6 on your wrist, a healthier, more active, more connected life is within reach." "When it comes to staying fit, knowledge is power. Get inspiration to keep moving and track your workout metrics more precisely than ever -- in the water, at the gym, or out on the road. Series 6 is Apple Watch at its best. To help you be

your best." With those words on apple.com, Apple introduces some of features of the multi-featured Apple watch series six. As a matter of fact, there is much more that you can do with Apple watch series six. If you own any other Apple watch other than series six, there is still much you can do with it. All you need to get the best out of your device is this user guide. It has been prepared to help you setup and utilize the Apple watch series, but especially series 6. In this Guide, you will find useful information on the many features of apple watch some of the areas covered includes: What's New On Apple Watch Heart Health Messages On Your Apple Watch How To Take An Ecg Using The Ecg App On The Apple Watch Series 4, Series 5, Or Series 6 Seeing And Share Your Medical Information More About The Watchos 7 Updates How To Create Group Feed In Messages General Overview Of The Apple Watches Using The Configuring And Pairing With Iphone The Apple Watch App On Iphone Power On, Wake Up, And Unlock Changing Language And Orientation Using And Organizing Applications How To Get In Touch With Friends How To Move Between Apple Watch And Iphone Using Apple Watch Without Your Iphone Pairing Customizing The Face Of Your Watch Apple Watch

Notifications Seeing Useful Information Organizing Your Glances Checking The Time In Other Places Reading And Replying To Messages How To Send Digital Touches Mail Apple Watch Phone Calls Reminders And Calendars Monitoring Your Workouts View Your Heart Rate Passbook App Configuration And Usage On Apple Watch Using Maps And Instructions Controlling Music Play Your Iphone Using Remote App For Music Control On Mac Or Pc Photo Storage Management Stock Weather Voiceover Basics Of Apple Watch Restart Apple Watch Why not click the buy now button and then enter your world of possibilities with Apple watch series six! The Unauthorized Guide to iPhone, iPad, and iPod Repair Que Publishing With the tiny Shuffle, the Nano, the Classic, and the Touch, Apple's gotten the world hooked on portable music, pictures, videos -- and the iPod. One thing they haven't delivered, though, is an easy guide for getting the most from this sleek entertainment center. Enter iPod: The Missing Manual, 7th Edition -- a book as breathtaking, satisfying, and reliable as its subject. Now in a sleek, travel-friendly size, this new edition provides a no-

nonsense view of iTunes 8 and everything in the latest iPod line, with crystal-clear explanations, easy-to-follow color graphics, and guidance on all the amazing things you can do, including: Out of the box and into your ears. Find out how to install iTunes

and load music on your iPod. And get advice on buying copy-protection free songs from stores like Amazon and Rhapsody. Bopping around the iPod. Learn everything from turning it on and off to shaking your iPod Nano to shuffle your tracks. In tune with iTunes. Choose which parts of your iTunes library loads onto your iPod, move your sacred iTunes Folder to a bigger hard drive, and add album covers to your collection. Picking playlists like a Genius. Let iTunes' new Genius feature whip up smart playlists from your library, and suggest songs from the iTunes Store that fit with what you already own. The power of the 'Pod. Download movies and TV shows and learn how to play them on your iPod and finish viewing them on your TV. Play photo slideshows, find cool podcasts, and more. Welcome to the App Store. Soup up your iPod Touch, from upgrading to the 2.0 firmware to installing the iTunes Store's nifty new collection of programs -- including games that turn the Touch into a pocket 3-D arcade. Even if you don't buy one of the new iPod models, this Missing Manual has plenty of information on the latest version of iTunes, the App Store and a whole lot more about Apple's

## incredible device.

*BSS: Surviving Office Politics* For Dummies The perennial iPod and iTunes bestseller returns—completely updated! The popularity of iPods is not slowing down—so you need to keep up! Now in its eighth edition, iPod & iTunes For Dummies is the ideal companion for getting started with the iPod and Apple's iTunes service. Bestselling veteran author Tony Bove helps you get comfortable with using the iPod as more than just a digital music player. You ll learn to shop at the iTunes store, surf the Web, rent movies, buy songs, send and receive email, get directions, check finances, organize and share photos, watch videos, and much more. Plus, the new and expanded content touches on the latest iPod models, including the iPod classic, iPod nano, iPod shuffle, iPod touch, and the newest version of iTunes. Serves as the latest edition in the bestselling lineage of a helpful, easy-to-understand guide to the iPod and iTunes Offers straightforward coverage of using your iPod as the ultimate digital music player and shows you how buy and download songs from iTunes, create playlists, share content from your iTunes library, burn CDs from iTunes, play music through your home or car stereo, and more Details how to import music, videos, audiobooks, and podcasts; find cool content in the App Store; choose the right accessories; sync your iPod with your Mac or PC; and more Reviews updating your iPod, troubleshooting, and maintaining the battery life iPod and iTunes For Dummies, 8th Edition guides you through all the latest updates and enhancements so that you can start enjoying your iPod today! iPod: The Missing Manual Pearson Education

Got a new iPod? Need to master it and iTunes fast? Try a Visual QuickStart! This best-selling reference's visual format and step-by-step, task-based instructions will have you up and running with the leading digital audio player and music store/jukebox in no time! In this popular guide, leading technology experts Judith Stern and Robert Lettieri use crystal-clear instructions and friendly prose to introduce you everything you need to know about getting the most from the latest iPods and iTunes 6. Filled with step-by-step, task-based instructions and loads of visual aids and tips, this book explains how to add music, videos, audiobooks, and podcasts to your iTunes library; synch your iPod to your computer; create and share iMixes; burn custom CDs; watch and make videos for the iPod; show slideshows on your iPod; understand Smart Playlists and AAC encoding; manage a Music Store account; use your iPod as hard drive, address book, and alarm clock; and more!

# **IPod & ITunes** "O'Reilly Media, Inc."

When Apple introduced the iPod in 2001, CEO Steve Jobs declared, "listening to music will never be the same again." He was right on the money. The iPod grabbed attention right away, and by the end of 2005, more than 41 million of them had sold. iPod is the dominant digital music player on the market, and for the first time, Apple gets to feel like Microsoft. iPod steadily evolved through five generations since then, and today the dynasty ranges from a screenless 512-megabyte version that can hold plenty of songs for your gym routine to a 60-gigabyte multimedia jukebox that can spin out an entire season of

"Desperate Housewives," along with thousands of color photos and Order your copy today!

all that colorful music. An iPod is many things to many people, but it can be much more than most people realize. That's where iPod & iTunes: The Missing Manual comes in. Like the device itself, this book is a long-running bestseller, now in its fourth edition. What makes it so popular is the wealth of useful information it brings to anyone who breaks open iPod's distinctive packaging-especially since Apple doesn't supply a manual of its own. Once again, we've updated this guide to fully explain the ins use of the iPod. Therefore, this guide will teach you how to and outs of iPod, including the nano, the shuffle, and all the latest features and uses, such as: The 5th generation Video iPod, which can hold 15,000 songs, 25,000 photos, and 150 hours of videoiTunes 6, where you can buy tunes, subscribe to Podcasts, tune into internet radio, download videos, build playlists, and moreGoing beyond the music to use iPod as an external drive, an eBook, a personal organizer, a GameBoy, and a slide projectorExtreme iPodding with shareware and AppleScripts, using an iPod with external speakers (including the car stereo), accessories, and troubleshooting It's been five years since iPod hit recent tips and tricks. This iPod guide includes: Getting Started: the scene, but, clearly, the evolution has only just begun. iPod  $\&$ iTunes: The Missing Manual gives you everything you need to evolve with it.

**iPod & iTunes For Dummies** "O'Reilly Media, Inc." Make the most of iPods and iTunes with this updated guide to the the Email Application - Viewing All Mail in One Inbox latest models and enhancements. You'll learn about everything from buying music and videos, importing music, and burning CDs to setting up play lists, transferring and viewing photos, adding podcasts, maintaining battery life, and synchronizing information. eBooks using iBooks and the Kindle Reader - How to download

*The IPod Book* Pearson Education

The iPod Touch and iOS 5 introduced many new features not seen in previous iPod generations. This guide will introduce you to the multitude of new features and show you how to use them. This book gives task-based instructions without using any technical jargon. Learning which buttons perform which functions is useless unless you know how it will help you in your everyday perform the most common tasks. Instead of presenting arbitrary instructions in lengthy paragraphs, this book gives unambiguous, simple step-by-step procedures. Additionally, detailed screenshots help you to confirm that you are on the right track. This Survival Guide also goes above and beyond to explain Secret Tips and Tricks to help you accomplish your day-to-day tasks much faster. If you get stuck, just refer to the Troubleshooting section to figure out and solve the problem. The iPod Touch Survival Guide is never stagnant, and always being updated to include the most Button Layout - Navigating the Screens - Multitasking - Managing Your Contacts - Text Messaging - Copying, Cutting, and Pasting Text - Sending Picture and Video Messages - Using the Safari Web Browser - Managing Photos and Videos - Using Managing Applications - Setting Up an iTunes Account - Sending an Application as a Gift - Using iTunes to Download Applications - Reading User Reviews - Deleting an Application - Reading

the Settings - Turning On Voiceover - Setting Alert Sounds - Changing the Wallpaper - Setting a Passcode Lock - Changing Keyboard Settings - Changing Photo Settings - Turning Bluetooth mail, downloading and using apps, fine-tuning sound, updating On and Off - Tips and Tricks - Using the Voice Control Feature - Maximizing Battery Life - Taking a Screenshot - Scrolling to the Top of a Screen - Saving Images While Browsing the Internet - Deleting Recently Typed Characters - Resetting Your iPod - Viewing the Full Horizontal Keyboard - Troubleshooting - List of iPod-friendly websites that save you time typing in long URL addresses

**IPod** Atlantic Publishing Company (FL)

Get going with your iPod & iTunes and this perennial bestseller now in full-color! iPod & iTunes For Dummies is the ultimate beginner's guide for getting started with your iPod and Apple's iTunes service. Now in its tenth edition, this helpful guide has been completely overhauled and boasts a full-color format for the first time ever. Veteran For Dummies author Tony Bove introduces you to the different iPod models, explains how to power up your iPod, and shows you how to set up iTunes. You'll learn to personalize your device, add music tracks from a CD to your iTunes library, set up a playlist, sync your content and apps with iCloud, and much more. Offers straightforward coverage of using your iPod as the ultimate digital music player and shows you how to choose the iPod model that's right for you, get started with your iPod, set up iTunes, master the touch interface, and shop at the iTunes Store Teaches you how to add music tracks

thousands of FREE eBooks Advanced Topics include: - Adjusting from a CD to your iTunes library, play content in iTunes, set up On and Off - Turning Wi-Fi On and Off - Turning Airplane Mode and troubleshooting, and maintaining battery life Provides updates playlists, share content from your iTunes library, and manage photos and videos Walks you through sending and receiving efor iOS 6 and the latest iPod models and older favorites, including the iPod touch, iPod nano, iPod shuffle, and iPod classic Get in tune with the latest and the greatest music, videos, and more! iPod & iTunes For Dummies, 10th Edition puts you on track to enjoying iTunes and your iPod today.

> **iPhone 8: The Complete User Manual For Dummies, Beginners, and Seniors (The User Manual like No Other) 3rd Edition** "O'Reilly Media, Inc."

Since the inception of iTunes, the iPod (the best-selling portable digital music player), and iTunes Music Store (Time magazine's Invention of the Year for 2003), Apple has taken the world of digital music by storm. TheAbsolute Beginner's Guide to iPod and iTunes, Third Edition, provides all the information that music and media fans need to get the most out of these amazing digital devices and tools. From the basics of listening to audio CDs to advanced customization of music on an iPod, this book equips even those who have never explored digital audio to master their digital music by using these awesome tools. The book covers both Windows and Macintosh platforms to reach the broadest possible audience. The book is organized into two major parts, with each focusing on an element of the iPod, and iTunes and finally a third part focusing on the iTunes Music Store. Along the way, it explains how all of these tools work together and shows readers how to get the most from them. It progresses from very basic topics in a logical manner to lead even absolute beginners on the path to musical mastery. Introduction .  $.1$  Part I The iPod

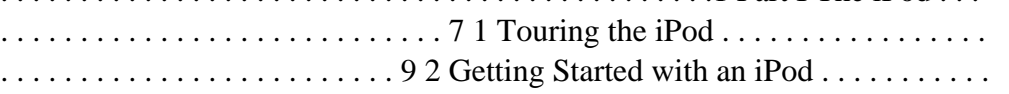

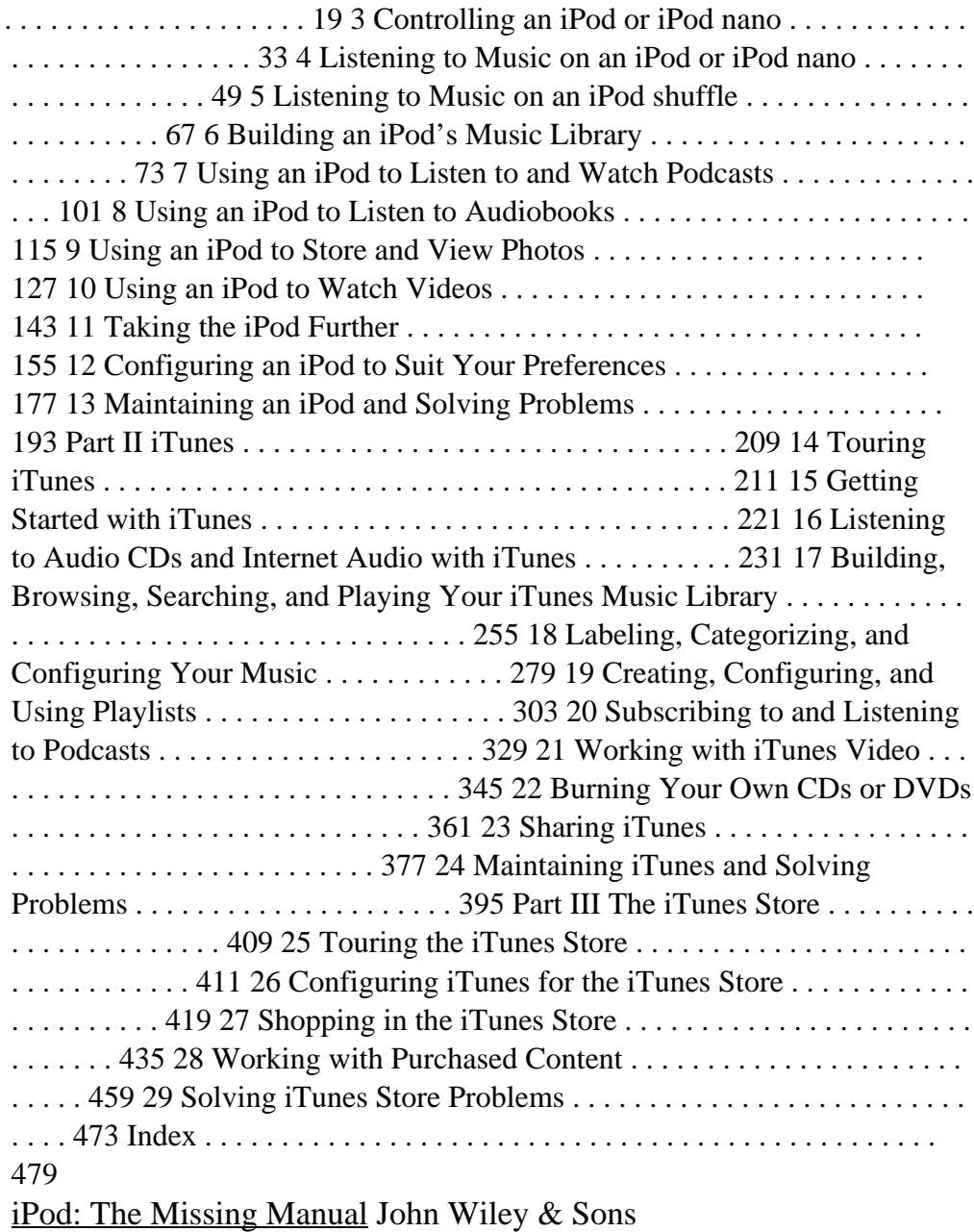

Since the debut of the iPod in October 2001 and the unveiling of iTunes  $\cdots$  in April 2003, Apple has revolutionised the digital music industry. The  $\cdot \cdot$  iPod has out-sold all other digital music players, comprising over 70 percent of market sales. Recently, Apple announced that it had sold its one hundred millionth iPod, which makes it the best selling digital music player of all time. Apple sells a variety of iPod models, including the shuffle and the nano. The shuffle is offered in a 1 GB format, the nano is available in 2, 4, or 8 GB, while the video iPod comes equipped with 30GB or 80GB. These tiny, musical powerhouses have the ability to hold anywhere from 240 to 20,000 songs. That is a lot of music, but what if you do not have that many songs? What else can you do with your iPod? In addition to music, you can look at photos, watch videos of your favourite TV shows or movies, play games, and listen to audio books. This Handbook also contains many tips and tricks, including how to transfer music, photos, videos, and audiobooks to your iPod and vice versa, how to make playlists, how to convert video for the iPod, how to integrate your car, how to burn a CD in iTunes, how to sync your tunes, how to add album art, how to use all the features of iTunes, how use your iPod as a hard drive, how to share your iTunes music, and much more. In addition, this book provides you with information on buying accessories and software for your iPod, such as cases, chargers, docking stations, portable speakers, earphones, cables, headsets, and car kits. Furthermore, you will discover the best places to buy accessories for your iPod and the Web sites that have the best pointers and free add- $\ldots$  ons. Whether you have an iPod or are planning on buying one, whether  $\cdots$  you have no idea how to use your iPod or think you have mastered it  $\cdots$  all, you will learn all there is to know about iPods and iTunes by reading this book.

*The iPod and iTunes Pocket Guide* Pearson Education The iPod is transforming the lives of millions, changing their relationship to music and to each other. In iPod and Philosophy, 18 Whether you have a brand-new iPod or an old favorite, this book philosophers with diverse specialties and points of view bring their provides crystal-clear explanations and expert guidance on all of expertise to bear on this international cultural phenomenon. They the things you can do: Fill 'er up. Load your Nano, Touch, Classic, explore such questions as how individuals become defined by their or Shuffle with music, movies, and photos, and learn how to play iPods, what the shuffle feature says about the role of randomness it all back. Tour the Touch. Surf the Web, use web-based email, in people's lives, and much more. collect iPhone apps, play games, and more. Share music and

iPhone 11: The Complete User Manual For Dummies, Beginners, and Seniors (The User Manual like No Other (4th Edition)) John Wiley & Sons Apple today introduced the new iPod touch with enhancements to power, capability, and communication at a remarkable price. The Apple-designed A10 Fusion chip brings improved performance in games, and for the first time on iPod, immersive augmented reality (AR) experiences and Group FaceTime, making it easy to chat with family members, friends or colleagues simultaneously. The new iPod touch is available to order on apple.com and in the Apple Store app starting today and in stores later this week. With this easy to read ebook discover what you need to know about: Improvement Of The New Ipod: Instruction Book For You Reviews About Ipod: Smart Instruction Book For How To Use Ipod Mini Facts About The New iPod: Apple iPod User Manual

#### The IPod & ITunes Handbook Lulu.com

Apple's iPod still has the world hooked on portable music, pictures, videos, movies, and more, but one thing it doesn't have is a manual that helps you can get the most out this amazing device. That's where this book comes in. Get the complete scoop on the latest line of iPods and the latest version of iTunes with the guide that outshines them all -- iPod: The Missing Manual. The 9th edition is as useful, satisfying, and reliable as its subject. Teeming with high-quality color graphics, each page helps you accomplish a specific task -- everything from managing your media and installing and browsing iTunes to keeping calendars and contacts.

movies. Copy music between computers with Home Sharing, beam playlists around the house, and whisk your Nano's videos to YouTube. iTunes, tuned up. Pick-and-choose which music, movies, and photos to sync; create instant playlists with Genius Mix; and auto-rename "Untitled" tracks. iPod power. Create Genius playlists on your iPod, shoot movies on your Nano, use the Nano's FM radio and pedometer, and add voice memos to your Touch. Shop the iTunes Store. Find what you're looking for in a snap, whether it's music, movies, apps, lyrics, or liner notes.

**iPod: The Missing Manual** John Wiley & Sons A new edition of the trusted book on intellectual property Intellectual Property simplifies the process of attaching a dollar amount to intellectual property and intangible assets, be it for licensing, mergers and acquisitions, loan collateral, investment purposes, and determining infringement damages. Written by Russell L. Parr, an expert in the valuation/intellectual property field, this book comprehensively addresses IP Valuation, the Exploitation Strategies of Licensing and Joint Ventures, and determination of Infringement Damages. The author explains commonly used strategies for determining the value of intellectual property, as well as methods used to set royalty rates based on investment rates of returns. This book examines the business

economics of strategies involving intellectual property licensing and joint ventures, provides analytical models that can be used to determine reasonable royalty rates for licensing and for determining fair equity splits in joint venture arrangements. Key concepts in this book are brought to life by presenting real-world examples of exploitation strategies being used by major corporations. Provides practical tools for and examines the business economics for determining the value intellectual property about iDevice repair, presenting simple, step-by-step procedures in licensing and joint venture decisions Presents analytical models and hundreds of crisp, detailed, full-color photos. He'll walk you for determining reasonable royalty rates for licensing and for determining fair equity splits in joint venture arrangements Provides a detailed discussion about determining intellectual property infringement damages focusing on lost profits and reasonable royalties.

# *How to Do Just the Useful and Fun Stuff with Your IPod* Lulu.com

Here is your essential companion to Apple's iPod touch. The iPod touch Pocket Guide, Second Edition, offers real-world guidance and practical advice on how to: Set up and quickly start using your pocket-sized computer. Download apps from the App Store. Make FaceTime video calls. Take pictures and record video waterlogged iDevice • Prepare an iDevice for resale • Install nonclips. Keep everything in sync between your Windows PC or Mac and your touch. E-mail family and friends using your carrier's wireless network or a Wi-Fi hotspot. Listen to songs and podcasts, parts, tools, and repair tutorials! and watch movies and TV shows (and YouTube!). Browse the Web using the built-in Safari browser. Figure out where you are with the iPod touch's location services.

The iPod & iTunes Pocket Guide "O'Reilly Media, Inc."

DON'T JUNK IT, FIX IT--AND SAVE A FORTUNE! The only reference & tutorial of its kind--in full color! Fix your own iPhone, iPad, or iPod with secret repair knowledge Apple doesn't want you to have! This groundbreaking, full-color book shows you how to resurrect expensive Apple mobile iDevices you thought were dead for good, and save a fortune. Apple Certified Repair Technician Timothy L. Warner demystifies everything through safely taking apart your iDevice, replacing what's broken, and reliably reassembling it. You'll learn where to get the tools and exactly how to use them. Warner even reveals sources for broken Apple devices you can fix at low cost--for yourself, or even for resale! Replace All These iDevice Components: • Battery • Display • SIM card • Logic board • Dock connector Take Apart, Fix, and Reassemble: • iPod nano (5th & 7th Gen) • iPod touch (4th & 5th Gen) • iPhone (3GS, 4, 4S, & 5) • iPad (iPad 2, iPad 4th Gen, & iPad mini) Fix Common Software-Related Failures: • Emergency data recovery • Jailbreaking • Carrier unlocking Do What Apple Never Intended: • Resurrect a Apple Store apps • Perform out-of-warranty repairs All technical content reviewed & approved by iFixit, world leader in iDevice

### **My IPod Touch** Pogue Press

Warning: Your Ipod Manual Doesn't Tell You Everything About It. We Fill In The Blanks..!Discover Some Of The Most Interesting Tips That Would Help You Know Your Ipod Better!

Learn How To Use Your Ipod In The Best Possible Way, And Make Your Friends Get Awed With The Way You Handle Your Gadget...!If You Are A Gizmo-Freak, Make Sure You Don't Miss Out On The Little-Known Tips That We Have To Share! Learn The Techniques That Would Help You Use Your New Ipod To The Maximum Possible Extent! "How to Do Just the Useful and Fun Stuff with Your iPod" is the best book for iPod lovers. With this excellent 85-page book, new users of iPods no longer need to feel confused, and expert users can get extra tips. Your iPod can be a source of limitless fun, provided you know how to use it. This make video calls to otheriOS 5 gadgets. Go wireless. Sync your book contains excellent tips on how to get the best out of your iPod and is definitely a must for every iPod user.

**iPod & iTunes For Dummies, Book + DVD Bundle** "O'Reilly Media, Inc." Are you looking for a book that focuses on just the most important and most useful stuff about your iPod (including the iPod touch, nano, classic, shuffle, and the iTunes Store)? Well, this is it! There are basically two kinds of iPod books: (1) The "tell-me-all-about-it" kind, which include in-depth discussions on compression algorithms and tutorials on how to export your playlist in Unicode format. (2) Then there's this book—a "show-me-how-todo-it" book. Scott shows you step by step how to do the things people really want to learn about their iPods, and he uses the same casual, conversational style that has made him the world's #1 best-selling technology author. This book focuses on just the most important, most requested, most useful things so you can start having fun with your iPod today. Right now! Plus, there's only one topic per page, so if you want to know how to do something, you turn to that page and it shows you how to do just that one thing. It's a simple approach, and people really love learning this way!

#### iPod and iTunes For Dummies Lulu.com

Apple continues to set the bar for portable media players, but iPods still don't come with a guide to their impressive features. This full-color Missing Manual shows you how to play music, videos, and slideshows, shop the iTunes store, and create and manage your media library. It's the most comprehensive (and popular) iPod book available. The important stuff you need to know: Fill it up. Load your iPod with music, photos, movies, TV shows, games, and eBooks. Tune into iTunes. Download media from the iTunes store, rip your CDs, and organize your entire media collection. Tackle the Touch. Use the Touch to shoot photos and video, send and receive email and text messages, and content and surf the Web over the air, using the Touch's new iOS 5 software. Get moving with the Nano. Track your workouts with the built-in Nike+ sensor; dial in FM radio; and even create slideshows. Master the Shuffle and Classic. Get your Shuffle talking with VoiceOver, and play music, video, and slideshows on your Classic.

## Intellectual Property Open Court

A fun and friendly book-and-DVD package gets the music started! As Apple's bestselling gadget, the iPod is much more than just a digital music player. It allows you to surf the web, rent movies or buy songs, send and receive e-mail, get directions, store photos, watch videos, keep a calendar, play games, and more. iTunes imports music, videos, and podcasts; creates playlists; burns CDs; syncs with iPod; plays music through your home stereo; and much more. Needless to say, a lot of exciting possibilities exist with iTunes and the iPod—and this book-and-DVD package helps you figure it all out! As the newest edition of a perennial bestseller, this guide is written by a veteran For

Dummies author who makes every topic easy to understand. The DVD features 90 minutes of step-by-step video instructions that show you how to set up your iPod, import music into iTunes, set up an account at the iTunes Store, create playlists, sync your iPod, and much more. Get more bang for your buck with this book-and-DVD package and get the most up to date information on iTunes and the iPod Features a 90-minute instructional DVD that walks you through the most important menus, screens, and tasks you'll encounter when getting started with your iPod and iTunes Introduces the different iPod models and shows you how to shop at the iTunes store, add music tracks from a CD to your iTunes library, play content in iTunes, and set up playlists Explains how to share content from your iTunes library, manage photos and videos, synchronize devices with iTunes, update and troubleshoot, and more Get in tune with all that iPod & iTunes has to offer with this book!